<span id="page-0-0"></span>Chambre de Commerce et d'Industrie de Paris | ISBS

ESIEE

TP signaux aléatoires Signal

Remis par M. J.-F. BERCHER

# ÉNONCÉ

But du TP : illustrer, approfondir quelques notions vues en cours sur les signaux aléatoires et sur les filtres numériques. Logiciel utilisé : Matlab.

Comme il s'agit ici, d'abord, de se concentrer sur l'objectif, à savoir comprendre des choses sur les signaux aléatoires, on vous fournit un ensemble de scripts Matlab correspondant aux différentes questions, charge à vous de les étudier, de les exécuter, d'examiner les résulats, de modifier les paramètres, d'analyser, interpréter, comprendre, etc. Pour chaque partie, on vous demande de rapporter dans votre compte-rendu les éléments théoriques correspondant aux différentes expérimentations qui vous sont proposées, avant d'expliciter les observations que vous aurez réalisées, leur analyse et les enseignements que vous en tirez.

# Scripts et fichiers Matlab fournis :

Pour récupérer les fichiers matlab, vous pouvez vous connecter sur

<http://www.esiee.fr/~bercherj/New/TP/PAleaISBS> et téléchargerez les fichiers dans un répertoire de travail local (téléchargez l'archive Distrib.zip, elle comprend tout).

On rappelle que vous pouvez obtenir de l'aide sur chacune des commandes en utilisant la commande help nom\_de\_la\_commande.

### I. EXEMPLES DE SIGNAUX

- (a) On considère d'abord une sinusoïde bruitée :  $X(n, \omega) = A \sin(2\pi f_0 n) + B(n, \omega)$ . La fonction plot\_rea permet d'afficher quelques unes de ses réalisations et les moyennes d'ensemble et temporelle. Examinez le script exo1a.m, regardez l'aide de plot\_rea, exécutez, analysez, modifiez les paramètres (amplitude, nombre de points, par exemple). Le signal est-il stationnnaire, ergodique, etc ?
- (b) On considère ensuite une sinuoïde à phase aléatoire  $X(n,\omega) = A \sin(2\pi f_0 n + \phi(\omega))$ , comme dans le TD. Examinez le script exo1b.m, et mêmes questions que précédemment. Modifiez également la fréquence, remplacez la fonction sin par la fonction square qui renvoit un train d'impulsion plutôt qu'un sinusoïde.
- (c) On examine maintenant les histogrammes de deux bruits blancs, respectivement gaussien et uniforme, à l'aide du script t exo1c.m. Examinez plusieurs réalisations (relancez le programme), et modifiez le nombre de points et de bins. Comparez les deux signaux. Que pensez vous de la relation entre blancheur et caractère gaussien ?

# II. FILTRAGE

On étudie maintenant l'effet d'un filtrage. On prend ici la classique réponse impulsionnelle  $h(n) = a<sup>n</sup>$ , avec  $x(n)$  un bruit blanc uniforme en entrée et une sortie notée  $y(n)$ .

- (a) En lançant le script exo2a.m, comparez les signaux d'entrée et de sortie, notamment leur rapidité de variation. Comparez les histogrammes de l'entrée et de la sortie. Conclusions. Examinez quelle est l'allure de la TF du signal de sortie. Faites varier la valeur de a.
- (b) Parcourez le script exo2b.m puis exécutez le. Comparez les différentes fonctions de corrélation. Quelle serait la fonction (matrice) de corrélation correspondant au signal  $x(n) = [x(n)y(n)]^t$ ? Comparez la réponse impulsionnelle h à l'intercorrélation  $R_{vx}(k)$  (figure 8). Expliquez. Expérimentez en changeant le nombre de points  $N$  et la valeur (le signe) de  $a$ .
- (c) On considère la même méthode d'identification par intercorrélation, mais dans le cas où la sortie est corrompue par un bruit additif : script exo2c.m. Éditez le script, exécutez, observez, expérimentez avec les paramètres.

On simule maintenant un problème de sismique réflexion (ou de sonar, ou de radar), où il s'agit de détecter la position d'interfaces renvoyant des échos en réponse à une stimulation. Le retard avec lequel est enregistré l'écho correspond au temps de propagation, relié de manière simple à la distance des objets d'intérêt. À une stimulation  $s(t)$  correspond alors une observation

$$
r(t) = \sum A_i s(t - t_i) + b(t)
$$

où les  $t_i$  sont les retards et les  $A_i$  les coefficients de réflexion. Pour localiser les interfaces, on utilise un filtre adapté, qui maximise le rapport signal-à-bruit.

- (a) En utilisant le script exo3a.m, examinez les différents signaux. Peut-on détecter les positions des interfaces sur les signaux temporels ? Sur les fonctions de corrélation bruité et non bruité ? Quel est l'intérêt de choisir un signal de stimulation dont l'autocorrélation est très piquée ?
- (b) Éditez le script exo3b.m, cherchez à comprendre puis exécutez. Comparez la sortie du filtre adapté et l'intercorrélation. À quoi correspond le seuillage effectué ? Conclusions. Modifiez le niveau de bruit, le nombre de points, etc.

#### IV. SOUSTRACTION DE BRUIT

## *A. Principe de la soustraction de bruit*

On cherche à séparer deux signaux,  $s_1$  et  $s_2$ , en supposant qu'on dispose d'une « référence bruit seul », par exemple  $b_2$ , un signal qui est corrélé avec  $s_2$ . Il est alors possible de trouver une certaine transformation linéaire h telle que  $s_2 = h * b_2$ . Le principe de la soustraction de bruit consiste alors à identifier le filtre h, et à soustraire du signal composite  $s_1 + s_2$  la contribution  $h * b_2$ . On obtiendra alors en sortie le signal  $s_1$ seul. Le problème réside dans l'identification du filtre h.

On cherche à estimer un signal s(n) à partir du vecteur d'observation *y*(n). Pour cela, on se restreint à la recherche d'une transformation linéaire des données, sous la forme

$$
\hat{s}(n) = \sum_{i=1}^{N} w(i)y_i(n) = \mathbf{w}^{\mathbf{t}}\mathbf{y}(n).
$$
 (1)

Le critère adopté pour mener cette estimation est le minimum de l'erreur moyenne quadratique. On rappelle que dans ce cas la solution est donnée par la formule de WIENER :

$$
\boxed{w = R_{yy}^{-1}R_{sy}}.\tag{2}
$$

Pour mettre en œuvre la méthode, il faut évidemment connaître  $s(n)$ . On pourra supposer que l'on dispose d'une observation supplémentaire :  $x(n) = s(n) + v(n)$ , où v est un bruit additif, indépendant de s et y. Dans ces conditions, on sait que  $R_{xy} = R_{sy}$ , et il est possible de mettre en œuvre la méthode.

### *B. Soustraction de bruit*

On considère la figure [1.](#page-1-0) Le signal que l'on cherche à estimer est s, à partir du mélange  $x = s + b$ , et de la référence bruit u. En appliquant la formule de Wiener cherchez à retrouver le signal s. Vous devrez donc programmer la résolution du système [\(2\)](#page-0-0) et calculer la sortie correspondante selon [\(1\)](#page-0-0). Vous disposez pour vos expérimentations, de signaux tests contenus dans les fichiers sb1.mat et sb2.mat (on charge les signaux par load sb1 ou load sb2). Vous pourrez utiliser les fonctions matcor et corr qui calculent respectivement la matrice de corrélation et une corrélation ou intercorrélation. Enfin, filter réalise un filtrage. Comme les enseignants sont très aimables, le script exo4b.m contient les commandes qui vont bien.

<span id="page-1-0"></span>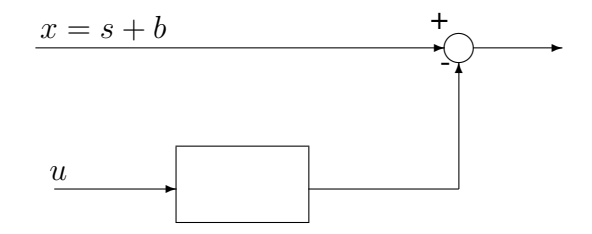